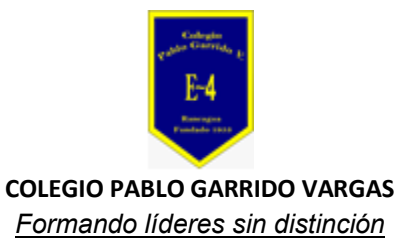

## GUÍA DE APRENDIZAJE "TECNOLOGÍA"

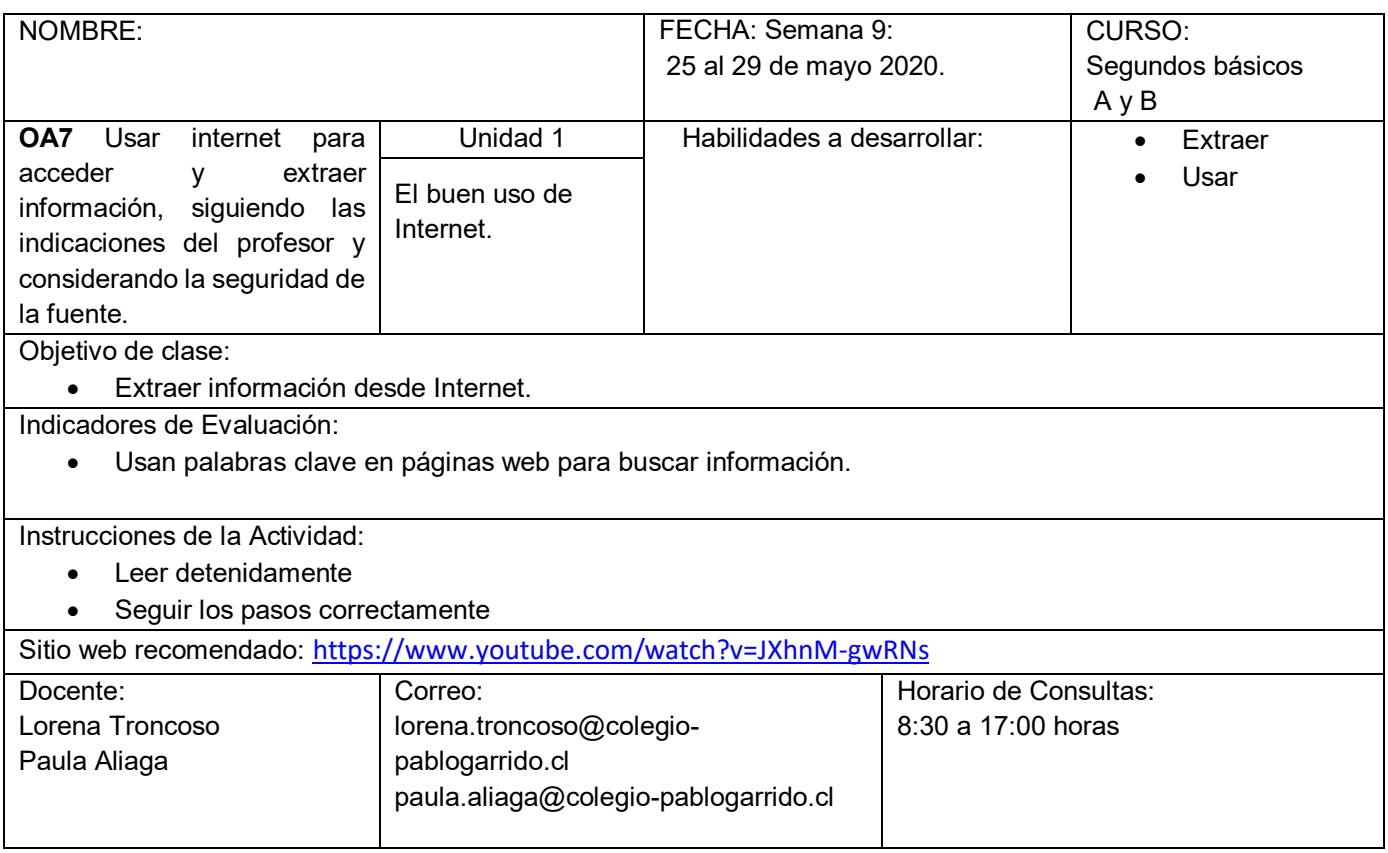

Estudiante , bienvenido/a a una nueva clase de tecnología, el objetivo de esta guía, es que ustedes puedan extraer información de internet a través del buscador Google. Para ello hemos planificado diversas actividades que los invitamos a realizar.

## **ACTIVIDAD 1**

Para comenzar comenta con tu grupo familiar la siguiente pregunta: ¿Por qué es importante que un niño o niña sea supervisado o acompañado por un adulto en el uso de INTERNET?

## • **ACTIVIDAD 2**

Ahora te invito a trabajar, busca 4 imágenes de animales en internet y los clasifican en vertebrados e invertebrados. (Articulación con Ciencias Naturales). Para realizar esta tarea, sigue los siguientes pasos:

## **PASOS A SEGIUIR**

- **Paso 1**: Solicita a tu mamá o papá su computador o celular
- **Paso 2**: Entra a Google
- **Paso 3:** Escribe en el recuadro "Animales"

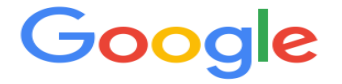

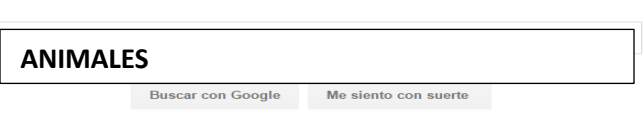

Paso 4: Elige un animal, pincha o hace clic en la imagen con el mouse.

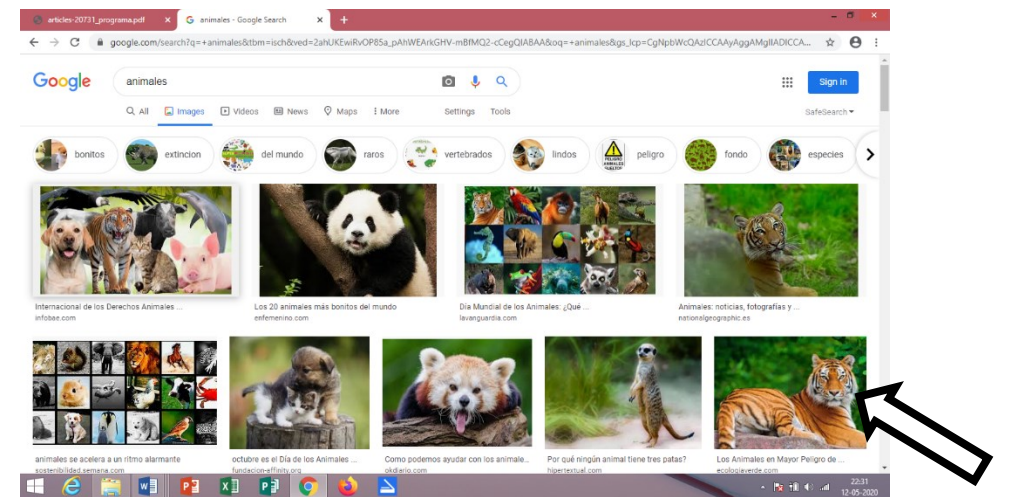

**Paso 5**: Escribe en tu cuaderno el nombre del animal y clasifícalo.

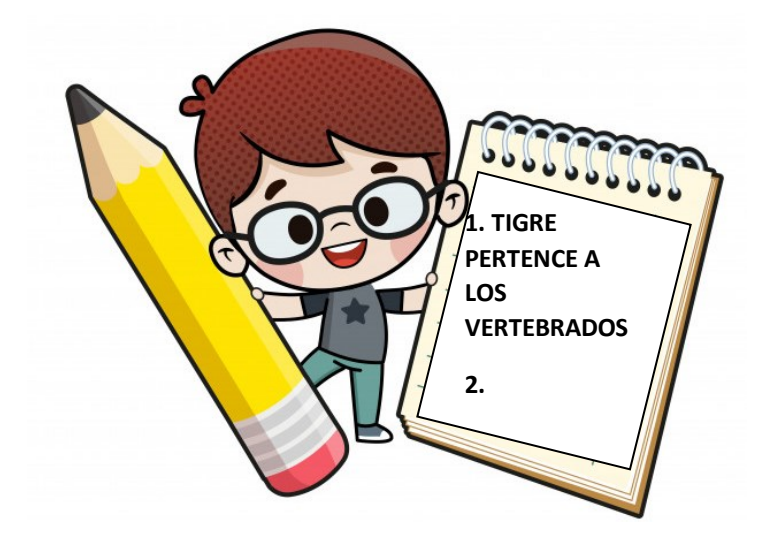

• **ACTIVIDAD 3 –TICKET DE SALIDA** Para finalizar nuestra clase de tecnología, responde en tu cuaderno: ¿Qué fue lo que más te dificultó? ¿Por qué?

Para profundizar te invito a visitar el siguiente link: <https://www.youtube.com/watch?v=JXhnM-gwRNs>